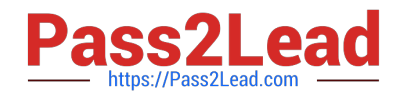

# **C9550-605Q&As**

IBM WebSphere Enterprise Service Bus V7.0 Integration Development

# **Pass IBM C9550-605 Exam with 100% Guarantee**

Free Download Real Questions & Answers **PDF** and **VCE** file from:

**https://www.pass2lead.com/c9550-605.html**

100% Passing Guarantee 100% Money Back Assurance

Following Questions and Answers are all new published by IBM Official Exam Center

**C** Instant Download After Purchase

**83 100% Money Back Guarantee** 

- 365 Days Free Update
- 800,000+ Satisfied Customers

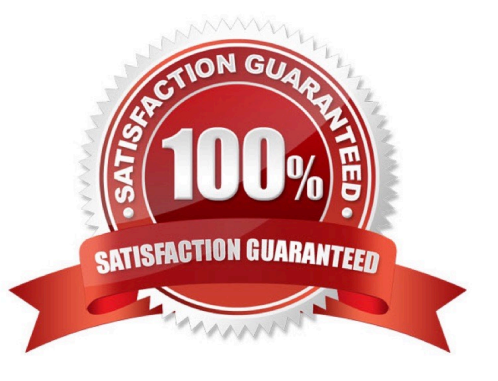

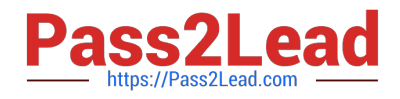

#### **QUESTION 1**

An integration developer wants to create a solution where module A calls module B synchronously. What is the recommended binding type for inter-module communication from a performance point of view?

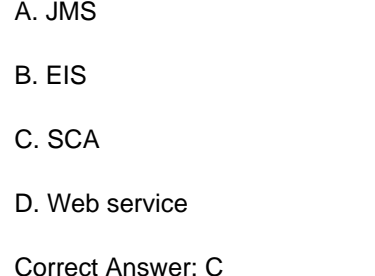

#### **QUESTION 2**

An integration developer has been tasked to create a solution to process electronic invoices. The invoices must be sent through Web services with a swaRef-type attachment per the Web Services Interoperability Organization (WS-I) Attachment Profile 1.0. Which of the following is a required step in order to expose a module as a Web Service supporting the above technology?

A. Add the predefined SwaRefLib in the library section of the dependency editor of the module.

B. Add a custom interface with a field \\'attachment\\' to an export and when generating the WS binding select the \\'(WS-I) Attachment Profile 1.0 with swaRef\\' option.

C. Select the \\'WS-I attachment profile 1.0 swaRef schema file\\' interface in the Predefined Resources section of the dependency editor of the module.

D. Create a custom interface that follows the WS-I Attachment Profile 1.0 in a library and add it in the library section of the dependency editor of the module.

Correct Answer: C

#### **QUESTION 3**

An integration developer has set breakpoints in an XML map and is running it on a server. The server does not pause when the breakpoints are encountered. What must the integration developer do in order to stop on the breakpoints?

A. Enable debugging on the server.

- B. Test the XML map within the workspace.
- C. Refactor the XML map on the server.
- D. Refactor the XML map within the workspace.

Correct Answer: B

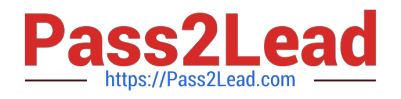

## **QUESTION 4**

An integration developer is creating a mediation flow component. Initially the endpoints are statically configured by directly mapping to imports. Enterprise architects have asked the integration developer to implement a mediation flow which routes service requests based on a service name or action. Which of the following primitives must the integration developer implement?

- A. Endpoint Lookup
- B. Policy Resolution
- C. UDDI Endpoint Lookup
- D. Gateway Endpoint Lookup

Correct Answer: D

## **QUESTION 5**

An integration developer team is about to commence development on a new mediation flow using WebSphere Integration Developer. The team is expecting the development of this flow to be a long and complicated process that will require constant testing and repeated deployment of the EAR files. What is the BEST approach for the integration developer to take to configure a test environment?

A. In WebSphere Integration Developer, use the Servers tab to add a new server, then deploy to that server.

B. Perform a new WebSphere Enterprise Service Bus installation and then configure WebSphere Integration Developer to deploy to that installation.

C. Create a new profile on an existing WebSphere Enterprise Service Bus server and configure WebSphere Integration Developer to deploy to that server.

D. Build the EAR files in WebSphere Integration Developer and deploy them to a WebSphere Enterprise Service Bus server using the administrative console of that server.

Correct Answer: A

[C9550-605 PDF Dumps](https://www.pass2lead.com/c9550-605.html) [C9550-605 VCE Dumps](https://www.pass2lead.com/c9550-605.html) [C9550-605 Braindumps](https://www.pass2lead.com/c9550-605.html)